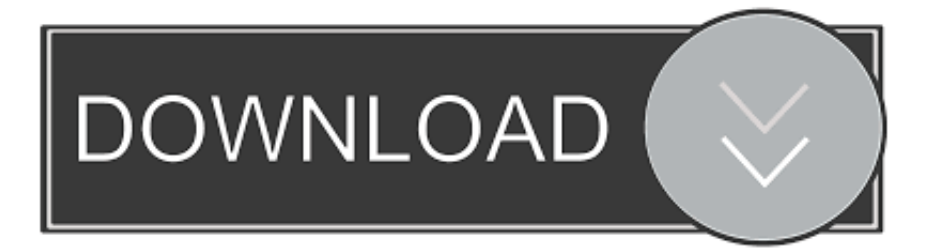

## [Adobe Pdf 9.0 Ppd Download Mac](https://imgfil.com/1vj483)

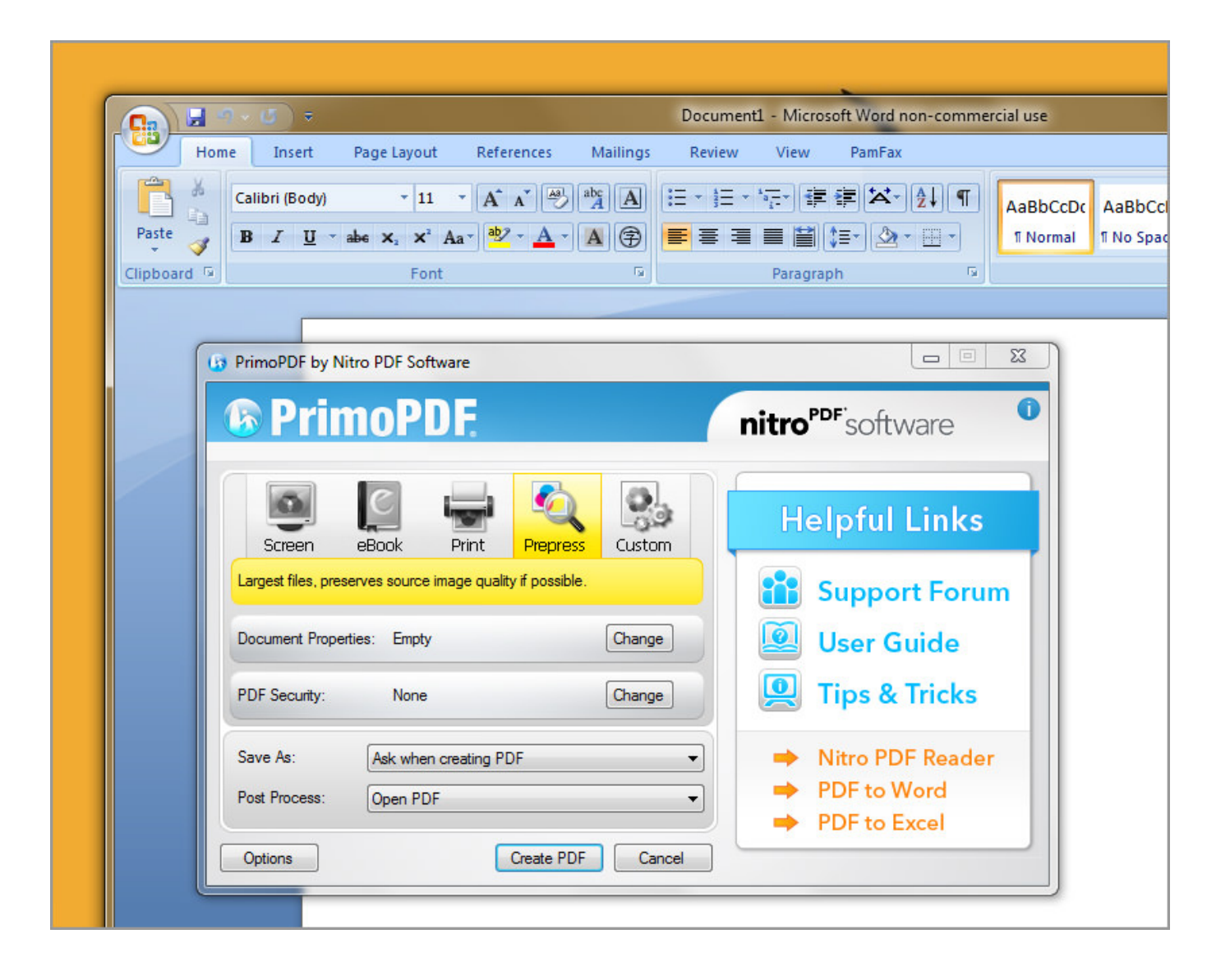

[Adobe Pdf 9.0 Ppd Download Mac](https://imgfil.com/1vj483)

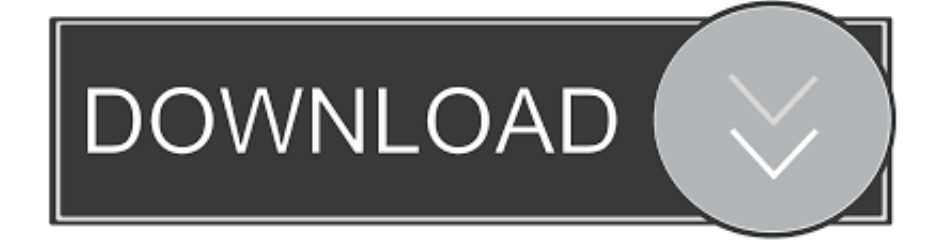

Security enhancements Adobe Reader 9 provides new digital signature functionality for an improved user experience.. All together now The new release of Adobe Creative Cloud gives you all the best creative apps and services, so you can stay.

PPD file that the latest Acrobat 9 versions remove However, recently Alan has posted a good summary of these instructions which I'll re-publish here.. " For most of us Mac users who blithely continue to choose File > Export > Adobe PDF, these changes won't affect us.. PDF Standards Pane When a PDF/A or PDF/X standard compliant file is opened, a Standards Pane appears and provides important file details.. For instance, Lightning Source, the POD printer I use for my books, wants my book cover files to be run through Acrobat Distiller, which means first creating PostScript files from InDesign.

## **adobe reader**

adobe photoshop, adobe reader, adobe stock, adobe download, adobe acrobat, adobe, adobe illustrator, adobe premiere pro, adobe creative cloud, adobe flash player

0 Free DownloadOfficial Adobe Reader 9 0 DownloadAdobe Pdf 9 0 Ppd Download Mac OsAdobe Acrobat 9.. • Follow the installer prompts to install the Add-In If you have any questions, contact Adobe using your normal support channels or visit the.

## **adobe acrobat**

For example, InDesign writer and publisher Aaron Shepard wrote: That's all well and good for general use, but it doesn't satisfy every case.. ; With Adobe Reader for Mac, you can sign a PDF document that is not protected ; This program comes with a userfriendly interface making it easy to handle.. ; Adobe Reader for Mac includes a feature that allows you to print the document in question directly on the interface.. • Save the file when prompted; by default, it's saved in the Downloads folder.. Download free Adobe Acrobat Reader DC software for your Windows, Mac OS and Android devices to view, print, and comment on PDF pathology textbook free download pdf.

## **adobe download**

0 on Mac Informer It is a perfect match for the General category The app is developed by Adobe Systems Inc.. And its user rating is 4 out of 5 Adobe started upgrading Connect 9 hosted customers to Adobe Connect 9 Update 3 (9.. JavaScript error encountered Unable to install latest version of Adobe Acrobat Reader DC.. PDF Creator Master for Mac 2 7:I have a Mac OS X 10 9 Mavericks With the Full Feature HP Software for HP.. 6 (Snow Leopard) In summary, I wrote, "What you need to know is that in Snow Leopard, the Acrobat team replaced the functionality of the Adobe PDF printer with an Automator function in the Print dialog called Save as Adobe PDF.. Adobe reader can only read and print PDF files it can't use for create a PDF files.. Click here for troubleshooting information Please select your operating system and language to download Acrobat Reader.. And now, it's connected to the Adobe Document Cloud − making it easier than ever to work across computers and mobile devices. e10c415e6f